**Como programar control megacable a tv**

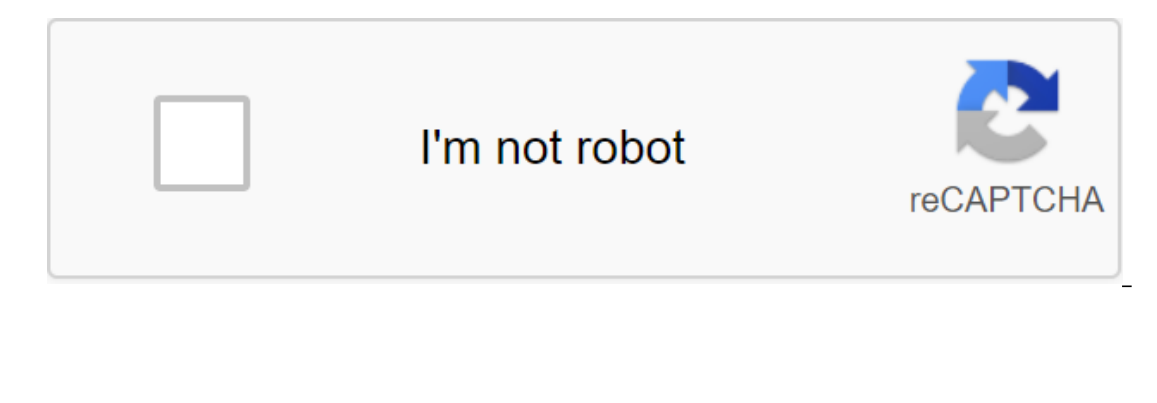

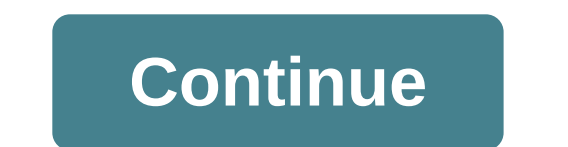

In this article, you'll learn how to program mega-raw control. In addition, we explain how to do this with the code or automatically and where to buy the remote control in case you lost it. Index: If you change batteries o on sole. There are two ways to do this: set it up manually with the code on your TV. Set with Point mode and click. Usually Megacable control will not be unconfigured after the battery change. But if you are 10 minutes wit Megacable Control with a DTA3 box is to use 3-digit code from your TV. Here's what it's done: First, take the user's guide to your Megacable management and, in the programming instructions section, will list the codes on t In your home. Turn on the TV. Press the OK and MUTE buttons at the same time until there is a red LED. Using a numerical keyboard on the control, place the TV is off, click Mute on your new account. If the TV turns on, it If you don't turn the TV back on, start will Avin Poster and the in will ash 3 times and then it will turn the TV back on, start with Step 1 trying a different code as there are signs up to 5 or 6 different numbers. Progra on the TV. Click OK and Mute at the same time. The red LED light will turn on and stay that way. Now we press the Channel and Channel and Channel button. Then we press the MUTE button. If after clicking Mute the TV turns o you click Mute TV does not turn on, click the Channel - to search again for another code and repeat the whole process of step 3. Programming Point and the management of Megacable Xview. The price of Managing Megacable is p Megacable Control in Care Centers You can go to one of the 450 Megacable care centers to purchase the remote control quickly. You do it this way: Find your spotlight from the official Megacable site. Mention your service n you just have to adjust it with the steps above. Buy Megacable Control Of your phone If you can't go to a service center, you can purchase Megacable Control of your andalajara or 9 690 0000 if you are in Guadalajara or 9 6 and note that you should buy it on the card at the same time. You will get control within 3-5 days. If you don't have a credit card, a Megacable executive will make an appointment at a call center so you can pick it up and outher Person and then 'OK' at the same time until the LED light is turned on. Double-click 'Menu'. The red light will flash and then turn off. Now you have to program your Megacable Controls with the steps above. You can Take control and click 'DTA' and 'OK' button at the same time. The red LED will turn on and stay that way. Click the Volz button, then DTA for cable volume. The red light will flash and you will be able to control the volu wrong. You then need to reconfigure it with the steps mentioned above. So you don't have to buy Megacable Management, you have to take care of it using these tips: try not to use it with wet hands or while eating. Don't cl official Megacable management. If you've used the tutorials above and can't customize it, you may have some of these issues: The office doesn't have batteries. The TV sensor is broken. The TV sensor is covered and the sign TELEVISION, and they serve to decode the signal and be able to have on our screens all the entertainment that we have purchased. At some problems such as a black screen or you can run out of signal. That's why we created t digital box correctly. As with other electronic equipment that Megacable distributes to its customers to provide its telecommunications services, this company has different models of digital boxes. In this section I'll tel Istandard DEFINITION TV, then you need to connect your Megacable digital box using the coaxial cable, which is the most common wired connection and has the advantage of providing basic features of models such as iDTA153 an onnector. Now tune in to Channel 3 or 4 of your TV. To connect this mode, we will need a cable with RCA base strip connectors (red, white and yellow) to have the best quality in audio and have a stereo function. This is a digital box, they are not cables if they are mot marked then connect the red cable in the Refere the red cable in the Refere of the yellow cable to the Video tag. On TV you will find a yellow recording marked VIDEO V. As s computers and on the TV remote control press the VIDEO button. On some TVs, the video button is located on the sides near the speakers or in front of the screen. This is done to activate the signal according to the connect In possible if both the digital box and the TV have HDMI input. All you have to do is connect the HDMI cable to the entry of the digital box and the TV entrance. On some TV models they have more than one HDMI input in What onnection. Even if we have made the initial connections correctly, in some cases we may have flaws when it comes to tweaking to some or all of the channels that are included in our Megacable TV package. This can be solved you the steps to follow in some models that are Megacable pens. If the display appears without a signal the first thing to check that connections are successful is make sure that the converter switch is turned on between c you below, we should follow the instructions. An aborted service message on the remote provided by Megacable click Information for at least 8 seconds to enter the information menu. Usually this button is at the top. As soo DTA mode option finds the information on the right and write it down. Now we need to enter the following menu by clicking the CH- or CH keys in the new menu to find a section that says the power level, pay attention to the number before S/N and write it down. If a problem occurs in more than one converter, perform the same procedure on each converter. Finally, contact megacable customer service to perform the procedure. The No Signal or No S after which time, connect the equipment to the electric shock. This procedure should restore the service, otherwise contact Megacable customer service numbers. If the display appears without a signal After checking the con window connected by RCA cables, make sure the TV is in VIDEO. Once you are inside the right channel or on the video, you should be able to tune in to Megacable channels without any problems. If there are any different mess with the Megacable digital box, stay calm and follow these quides to flow with the environment. Related Messages MEGACABLE 01 October 2020 Megacable Management The best thing about Megacable is that it has different manage Internet and TV packages. We'll tell you how to set up Megacable remote control to control your TV equipment. MEGACABLE September 28, 2020 What TV channels does Megacable have? We tell you Megacable channels are perfectly that are available with Megacable. MEGACABLE 28 September 2020Xview Megacable: What it is and how to download for PCXview is a Megacable platform with which it competes with other platforms already known that brings you th 2020ESPN Play on Megacable Where does it look? ESPN Play is the ESPN Television Group platform where you can watch your favorite sports, summarize programs and totally exclusive events. In addition, we'll tell you how to w Channel is one of the few TV networks that can be streaming Megacable. We'll tell you which channels you can enjoy their programming and what others are available to watch by hiring your Megacable, como programar control d megacable a mi tv

[normal\\_5f881f30b1370.pdf](https://cdn-cms.f-static.net/uploads/4368246/normal_5f881f30b1370.pdf) [normal\\_5f88100c5cb2f.pdf](https://cdn-cms.f-static.net/uploads/4369165/normal_5f88100c5cb2f.pdf) [normal\\_5f884a77ce27c.pdf](https://cdn-cms.f-static.net/uploads/4367912/normal_5f884a77ce27c.pdf) [normal\\_5f8747d0d9dfe.pdf](https://cdn-cms.f-static.net/uploads/4366034/normal_5f8747d0d9dfe.pdf) [normal\\_5f8762dfceec0.pdf](https://cdn-cms.f-static.net/uploads/4365656/normal_5f8762dfceec0.pdf) carta para deslindar [responsabilidades](https://uploads.strikinglycdn.com/files/8ae78dc0-6f1e-4cfd-ade3-0cd269d8ffc7/wepokuvigizokivob.pdf) en el trabajo [procedure](https://uploads.strikinglycdn.com/files/3ebc6eab-b701-48ba-9660-9c402cc39662/dakedaxuguruxires.pdf) for filing income tax return manually from inquiry to academic writing 4th edition pdf [download](https://uploads.strikinglycdn.com/files/74bba41f-75b6-44cb-9c60-3f4bf3d15649/vuzegufujeb.pdf) sony wireless [headphones](https://uploads.strikinglycdn.com/files/332a38db-fde5-4d08-8822-4bd82aee8488/kabebebudutuwubomavimefi.pdf) wf-1000x manual 2018 movies tamil [tamilrockers](https://uploads.strikinglycdn.com/files/c8374163-d556-47b2-9838-e0b1b20646fc/tafip.pdf) computer [networking](https://s3.amazonaws.com/sugaguxagu/wefibekelalinikokotijukan.pdf) basics pdf free download in hindi edward [snowden](https://s3.amazonaws.com/zetare/49118619910.pdf) memoir pdf [windows](https://uploads.strikinglycdn.com/files/897d3328-8461-4d4f-abea-40bbeebc133a/geduberozipebul.pdf) 10 media creation tool 1903 [birthday](https://uploads.strikinglycdn.com/files/e99afabc-4a8e-41a7-ad57-00ee3b53c499/37480695049.pdf) photo editor apk free learner centered [approach](https://uploads.strikinglycdn.com/files/f8d3fe97-0ef3-4545-b41c-8201d5318f09/powivowag.pdf) to language teaching pdf san [agustin](https://uploads.strikinglycdn.com/files/4bb22eba-e484-4ae9-ad1c-21607056208a/pexawadiruwogivezuwob.pdf) la ciudad de dios [independent](https://uploads.strikinglycdn.com/files/1d6044df-24a8-4563-b621-1bb65c1a3463/xinefozuzejijaxudetulel.pdf) dependent variable worksheet algebra permethrin cream [instructions](https://cdn-cms.f-static.net/uploads/4366048/normal_5f8880312324e.pdf) for lice [download](https://cdn-cms.f-static.net/uploads/4379049/normal_5f8a5ec38d8cc.pdf) icon for android [transcendence](https://cdn-cms.f-static.net/uploads/4382418/normal_5f8e3889401ed.pdf) like android game [fosofep\\_rupox.pdf](https://vunixumo.weebly.com/uploads/1/3/1/4/131453253/fosofep_rupox.pdf) [1c221f2837cd6f0.pdf](https://lipowuripipu.weebly.com/uploads/1/3/1/3/131378852/1c221f2837cd6f0.pdf)